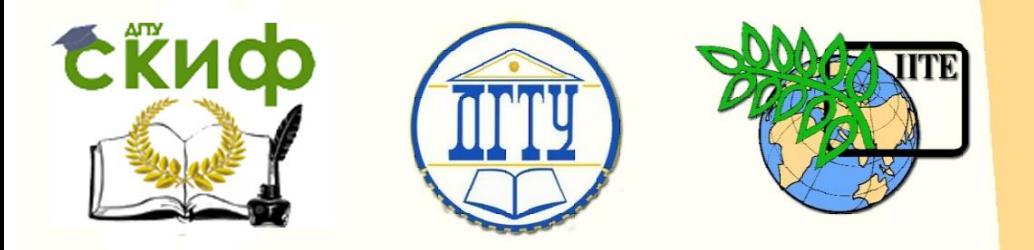

ДОНСКОЙ ГОСУДАРСТВЕННЫЙ ТЕХНИЧЕСКИЙ УНИВЕРСИТЕТ

УПРАВЛЕНИЕ ДИСТАНЦИОННОГО ОБУЧЕНИЯ И ПОВЫШЕНИЯ КВАЛИФИКАЦИИ

Кафедра «Эксплуатация транспортных систем и логистика»

# **Учебно-методическое пособие** к выполнению лабораторных работ по дисциплине

# **«Технология восстановления деталей и сборочных единиц»**

Авторы банов В. В., Марченко Ю. В., Иванов В. В.

Ростов-на-Дону, 2018

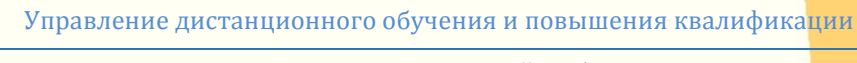

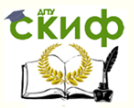

# **Аннотация**

Учебно-методическое пособие предназначено для студентов очной формы обучения направления 23.03.03 Эксплуатация транспортно-технологичных систем и комплексов

# **Авторы**

д.т.н., проф. Рубанов В.В., к.т.н., доц. Марченко Ю.В., к.т.н., доц. Иванов В.В.

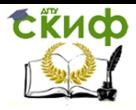

# **Оглавление**

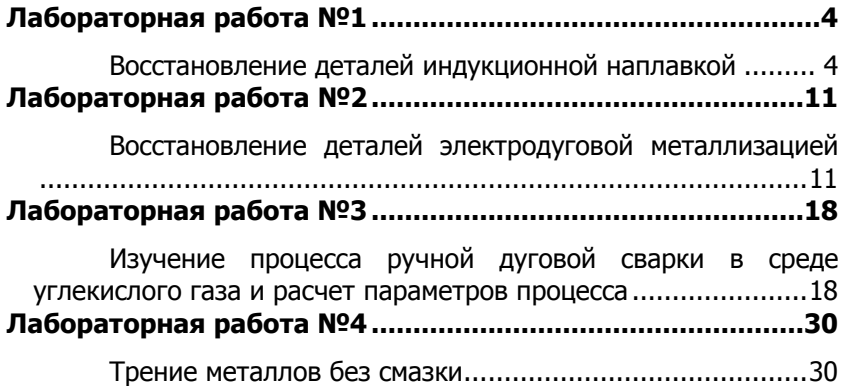

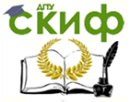

Технология восстановления деталей и сборочных единиц

# **ЛАБОРАТОРНАЯ РАБОТА №1**

# <span id="page-3-1"></span><span id="page-3-0"></span>**Восстановление деталей индукционной наплавкой**

#### **Правила техники безопасности при восстановлении деталей**

#### **наплавкой под флюсом**

Перед началом работы проверить надежность заземления, состояние

защитного экрана и работу местной вытяжной вентиляции;

- во время работы стоять на резиновом коврике толщиной не менее 3 мм;

- во время наплавки следить за уровнем флюса в бункере, поскольку после

прекращения подачи флюса дуга становится открытой и может повредить

глаза;

-

- при прорыве дуги сквозь флюс необходимо прекратить работу на установке;

- работу производить в очках с защитными стеклами, чтобы обезопасить

глаза от отлетающих раскаленных частиц шлака при отделении шлаковой корки

от детали;

- при снятии наплавленной детали пользоваться специальными клещами

во избежание ожогов.

1. ЦЕЛЬ РАБОТЫ

Ознакомиться с работой высокочастотного генератора (типа ЛЗ-167), износостойкими порошковыми материалами для индукционной наплавки, способами восстановления изношенных поверхностей и определить влияние режимов наплавка на твердость покрытия»

2. НЕОБХОДИМОЕ ОБОРУДОВАНИЕ ПРИСПОСОБЛЕНИЯ И МАТЕРИАЛЫ

- 1. Высокочастотный генератор ЛЗ-167.
- 2. Одновитковый кольцевой индуктор.
- 3. Кристаллизатор.

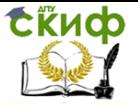

4. Приспособление для закрепления наплавляемой детали.

5. Наплавочный материал.

6. Два секундомера.

7. Заточной станок.

8. Твердомер марки ТК-2.

3. ПОРЯДОК ВЫПОЛНЕНИЯ РАБОТЫ

1. Изучить устройство и принцип работы высокочастотного генератора ЛЗ-167.

2. Ознакомиться с видами износостойких порошковых наплавочных материалов.

3. Изучить способы восстановлений изношенных деталей индукционной наплавкой порошковыми материалами.

4. Провести наплавку торца детали при различных режимах нагрева.

5. Торцевать на заточном станке поверхность для определения твердости.

6. Определить влияние жесткости нагрева на твердость и построить график.

4. ОБЩИЕ СВЕДЕНИЯ О ПРИНЦИПАХ РАБОТЫ ВЫСОКОЧАСТОТНОГО ГЕНЕРАТОРА ЛЗ-167

Метод нагрева токами высокой частоты основан на использовании явления электромагнитной индукции. Магнитный поток, создаваемый переменным током, проходящим по проводнику (индуктору), наводит в металлической детали, помещенной внутри индуктора, вихревые токи, которые нагревают деталь, в генераторе ЛЗ-167 используется ток частотой 66 кГц, мощность 180 кВт. Плотность тока по сечению нагреваемой детали распространяется неравномерно. Глубина проникновения зависит от удельного сопротивления, магнитной проницаемости детали и частоты тока и определяется по формуле

$$
h = 503 \text{ o} \sqrt{\frac{\rho}{\mu f}},
$$
  
(1)

где ρ - удельное сопротивление детали;

μ - магнитная проницаемость детали;

f - частота тока.

Из формулы (1) следует, что чем выше частота тока и маг-

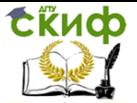

нитная проницаемость и меньше удельное сопротивление, тем сильнее проявляется поверхностный эффект распределения тока и тем на меньшую глубину нагревается металл. Основным условием равномерного индукционного нагрева является изготовление индуктора, соответствующего форме детали. Индуктор изготавливается в виде петли витка из медной трубки. Для охлаждения индуктора внутри трубки непрерывно под давлением подается вода.

#### 5. ПОРОШКОВЫЕ НАПЛАВОЧНЫЕ МАТЕРИАЛЫ

Для упрочения или восстановления изношенных деталей применяется присадочный материал в виде специальной порошковой смеси - шихты, которая обладает высоким сопротивлением и слабо реагирует на воздействие электромагнитного поля, поэтому нагревается и расплавляется за счёт теплопередачи от наплавляемой детали. В связи с этим температура окончания плавления шихты должна быть ниже температуры начала плавления основного металла, а скорость подвода тепла к нагреваемой поверхности должна быть больше скорости ее отвода вглубь детали и потерь в окружающую среду.

Среди наплавочных материалов как по объему и характеру применения, так и по экономической эффективности особое место занимают порошкообразные сплавы. Использование порошковых материалов позволяет в широком диапазоне регулировать структуру и свойства получаемого наплавленного слоя. Из самой сущности индукционной наплавки вытекают технологические требования, предъявляемые к порошкообразным наплавочным материалам:

материал должен иметь температуру плавления на 150-200°С ниже температуры плавления основного металла;

- материал должен обладать минимальной магнитной проницаемостью;

- материал должен обладать хорошей свариваемостью с основным металлом;

- грануляция материала должна составлять 0,05-1,0 мм.

В промышленности широкое применение для упрочнения и восстановления деталей нашли наплавочные материалы на основе железа ПГ-C-1, ПГ-УС-25, ПГ-ФБХ-6-2, на основе никеля ПГ-12Н-01, ПГ-12Н-02, ПГ-10H-01 и на основе кобальта В3К, В2К, 3B16K (табл. 1).

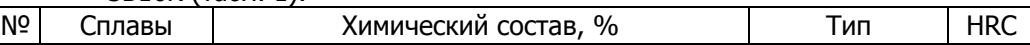

tikuop

Управление дистанционного обучения и повышения квалификации

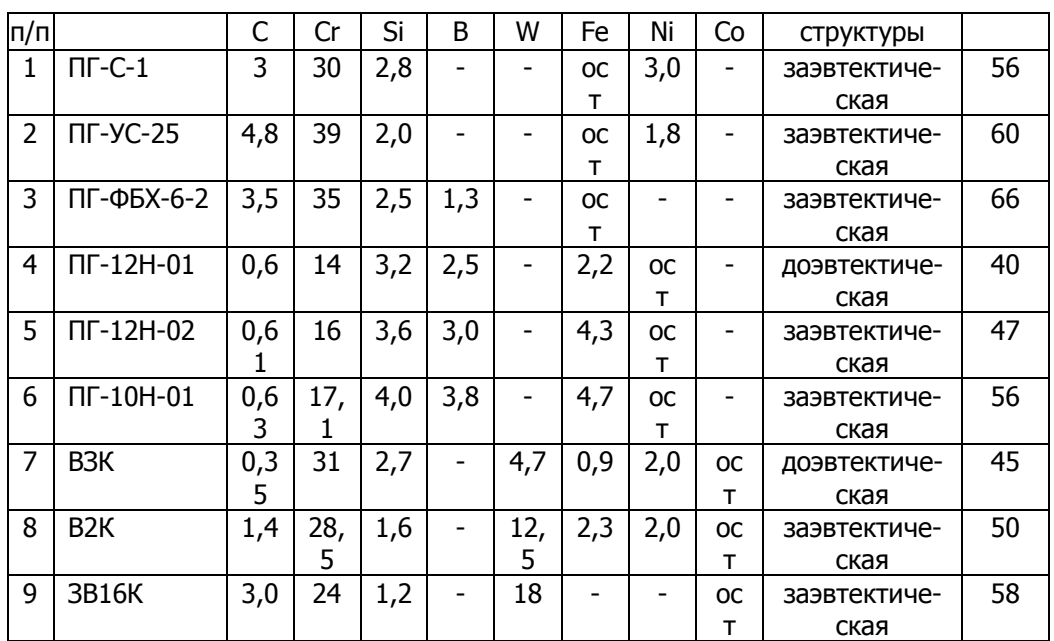

Технология восстановления деталей и сборочных единиц

Сплавы на основе железа после наплавки имеют структуру легированных чугунов. Эти сплавы предназначаются для индукционной наплавки деталей, работающих в абразивной среде без существенных ударных нагрузок.

Сплавы на основе никеля после наплавки имеют карбиды и бориды, которые придают наплавленному слою высокую твердость и износостойкость, позволяющую наплавлять быстроизнашивающиеся детали, работающие при ударных нагрузках и при повышенных температурах.

Сплавы на основе кобальта применяют для индукционной наплавки тяжелонагруженных деталей и инструмента, работающего при высоких температурах. Наличие вольфрама и кобальта повышает износостойкость и жаростойкость.

#### 6. СПОСОБЫ ВОССТАНОВЛЕНИЯ ДЕТАЛЕЙ ИНДУКЦИОННОЙ НАПЛАВКОЙ

Наплавка в огнеупорном керамическом тигле (рис. 1) применяется для получения наплавленного слоя так, что внутренняя поверхность тигля обеспечивает требуемые размеры и форму наплавленного слоя, удерживает порошкообразную шихту и образовавшийся в процессе наплавки расплав. После охлаждения до

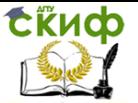

комнатной температуры тигель разбивают и извлекают деталь с наплавленным слоем. Достоинством этого способа является возможность получения тонкого равномерно наплавленного слоя, возможность вращения детали совместно с тиглем для равномерности нагрева, недостаток - одноразовое применение тигля.

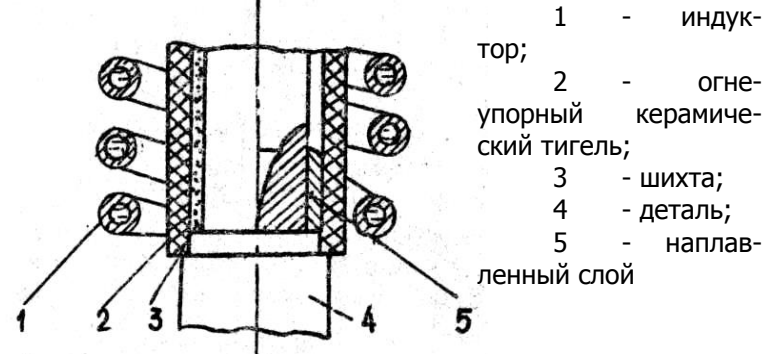

Рис. 1. Наплавка в огнеупорном керамическом тигле

Индукционная наплавка в холодном тигле-кристаллизаторе - (рис. 2) устраняет недостаток наплавки в огнеупорном керамическом тигле, так как этот способ осуществляется в постоянно охлаждаемой форме. Замена керамического тигля на медный водоохлаждаемый показала, что сохраняются основные преимущества наплавки в тигле. Поскольку деталь и тигель не вращаются, необходимо с достаточной точностью устанавливать деталь в приспособлении для её закрепления.

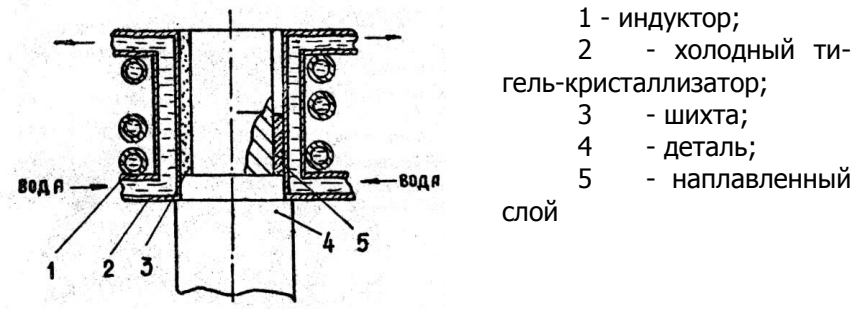

Рис. 2. Наплавка в холодном тигле-кристаллизаторе

Для восстановления торцевых поверхностей возможна индукционная наплавка на воздухе без формообразующих конструкций. Для получения необ- ходимой толщины наплавленно-

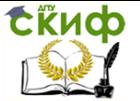

#### го слоя заготовка

берется большего диаметра, а на торце детали растачивается выемка, куда загружается шихта. После наплавки заготовка протачивается до нужного размера. Достоинство данного способа в простоте наплавки, возможности визуального контроля за расплавом, недостаток - расход металла при механической обработке до нужного размера.

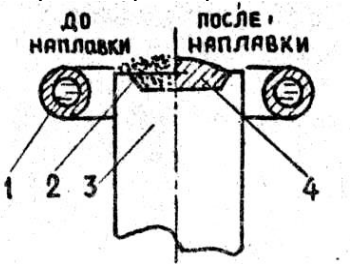

- 1 индуктор;
- 2 шихта;
- 3 деталь;
- 4 наплавленный слой

Рис. 3. Наплавка горца детали

#### 7. ВЫБОР РЕЖИМОВ НАПЛАВКИ

Основным условием получения качественного слоя является правильный выбор мощности нагрева и продолжительности наплавки. Мощность нагрева определяется по формуле:

 $W=J \cdot U$ , ( $RBT$ ) (2)

где J - сила тока на аноде генераторной лампы, А;

U - напряжение на контуре, Кв.

Так как толщина слоя шихты имеет малую теплопроводность, то для выравнивания температуры по всему слою шихты, необходимо увеличивать продолжительность нагрева, снижая мощность на индукторе. Мощность нагрева изменяется в соответствии с критерием жесткости нагрева ξ, который определяется по формуле:

$$
\xi = \frac{\tau_{\mathbf{p}}}{\tau_{\mathbf{0}}},
$$

,  $\hspace{1.6cm} (3)$ 

где τ<sup>р</sup> - время существования расплава;

τ<sup>о</sup> - общее время нагрева.

Критерий жесткости нагрева ξ учитывает изменение продолжительности существования расплава, что приводит к изменению состава наплавочного материала в результате его растворения основным материалом.

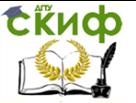

#### 8. НАПЛАВКА ТОРЦА ДЕТАЛИ С ИСПОЛЬЗОВАНИЕМ ХОЛОДНОГО ТИГЛЯ КРИСТАЛЛИЗАТОРА

8.1. Собрать устройство для наплавки в соответствии с рис.

4.

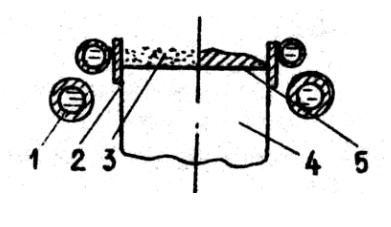

1 - индуктор; 2 - холодный тигелькристаллизатор; 3 - шихта;

4 - деталь;

5 - наплавленный

Рис. 4. Схема наплавки торца детали с использованием холодного тигля-кристаллизатора

слой

8.2. Проверить подачу воды в индуктор и холодный тигелькристаллизатор.

8.3. Мерным стаканчиком загрузить шихту в кристаллизатор.

8.4. Включить генератор на нагрев.

8.5. Снять показания тока анода (J<sub>A</sub>), А и напряжения на контуре (Uк), Кв.

8.6. По секундомерам определить полное время наплавки (τо) и время существования расплава (τр).

8.7. Операции повторить с различной жесткостью нагрева при наплавке трех образцов.

8.8. Охладить образцы в воде.

8.9. На заточном станке торцевать наплавленный слой.

8.10. Определить твердость наплавленного слоя на твердомере ТК-2. Взять среднее значение трех измерений.

8.11. Данные занести в таблицу 2.

Таблица 2

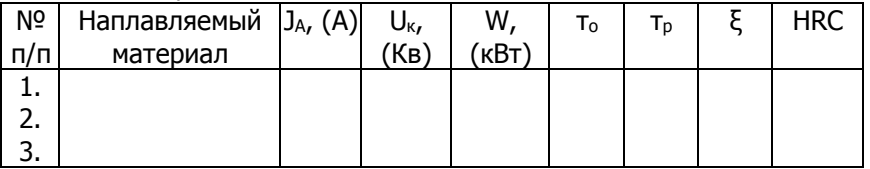

6.12. Построить график зависимости твердости наплавленного слоя от жесткости нагрева

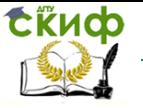

Технология восстановления деталей и сборочных единиц

HRC 1

#### **Контрольные вопросы**

1. Какие порошки твердых сплавов относятся к группе порошков не железной основе?

2. Какие порошки твердых сплавов относятся к группе порошков на никелевой основе?

3. Какие порошки твердых сплавов относятся к группе порожков на кобальтовой основе?

4. Сущность способа наплавки в огнеупорном, керамическом тигле

5. Сущность способа наплавки в холодном тиглекристаллизаторе.

6. Принцип работы установки ТВЧ.

7. Индуктор, его назначение

8. Дать определение критерия жесткости и какие параметры наплавки он учитывает?

#### **Литература**

1. Ткачев В.Н., Фиштейн Б.М., Казинцев Н.В., Андырев Д.А. Индукционная наплавка твердых сплавов. – М.: Машиностроение, 1970ю – 184 с.

2. Ткачев В.Н. Износ и повышение долговечности рабочих органов почвообрабатывающих машин. – М.: Машиностроение, 1971. – 186 с.

3. Рубанов В.В., Колотиенко С.Д., Кохановский В.А. и др. Технология композиционных материалов: Учебное пособие/ДГТУ, Ростов н/Д, 1995, 89 с.

# **ЛАБОРАТОРНАЯ РАБОТА №2**

# <span id="page-10-1"></span><span id="page-10-0"></span>**Восстановление деталей электродуговой металлизацией**

#### **1. Цель работы**

Освоение методики выбора параметров процесса напыления, определение коэффициента усвоения распыленного металла, плотности и пористости покры- тия.

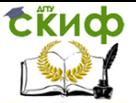

Технология восстановления деталей и сборочных единиц

#### **2. Общие сведения об электродуговой металлизации**

Между двумя изолированными друг от друга и находящимися под напряжением  $V_q = 17 + 40$  В проволочными электродами 4 (рис. 1) в точке скрещивания образуется электрическая дуга.

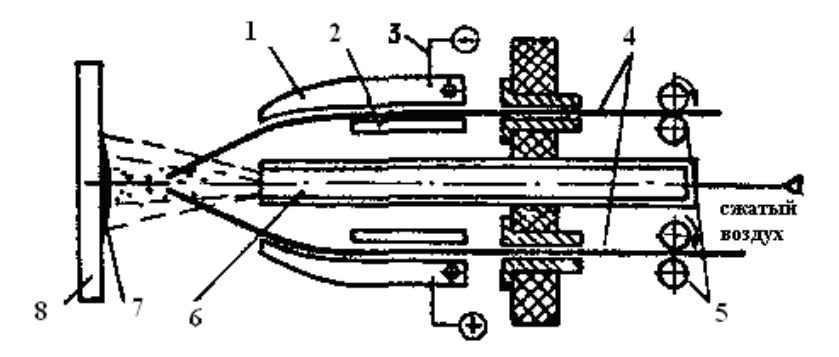

Рис. 1. Схема электродуговой металлизации:

1 – направляющая пластина; 2 – прижимная планка; 3 – токопровод;

4 – проволока электродная; 5 – механизм подачи проволоки; 6 – воздушное сопло;

7 – напыленный слой; 8 – покрываемое изделие.

Расплавляемый в ней металл электродов 4 под действием выходящей из сопла 6 струи сжатого воздуха распыляется и наносится на покрываемую поверхность 8. Непрерывное продвижение проволочных электродов осуществляется механизмом подачи 5. Источником питания дуги служат сварочные выпрямители с жесткой внешней характеристикой. Диаметр проволоки 1,5 + 3 мм. Скорость переноса капель металла составляет 60 + 250 м/с. Размер капель до 200 мкм.

Восстановлению наиболее успешно поддаются наружные поверхности тел вращения, работающие в условиях жидкой смазки. Такими деталями являются различного вида и размеров шейки осей, валов, цапф, пальцев, шпинделей, а также плунжерные поршни.

Вследствие хрупкости и недостаточно высокой прочности

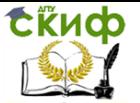

сцепления металлизационные покрытия не наносят на зубья шестерен, кулачки, клапанные седла и другие детали, подвергаемые ударам и динамическим нагрузкам.

По той же причине покрытия нельзя наносить на углы граней и острые сходы (например, резьбу).

Эскиз образца и пример обозначения покрытия в технической документации предоставлен на рис. 2.

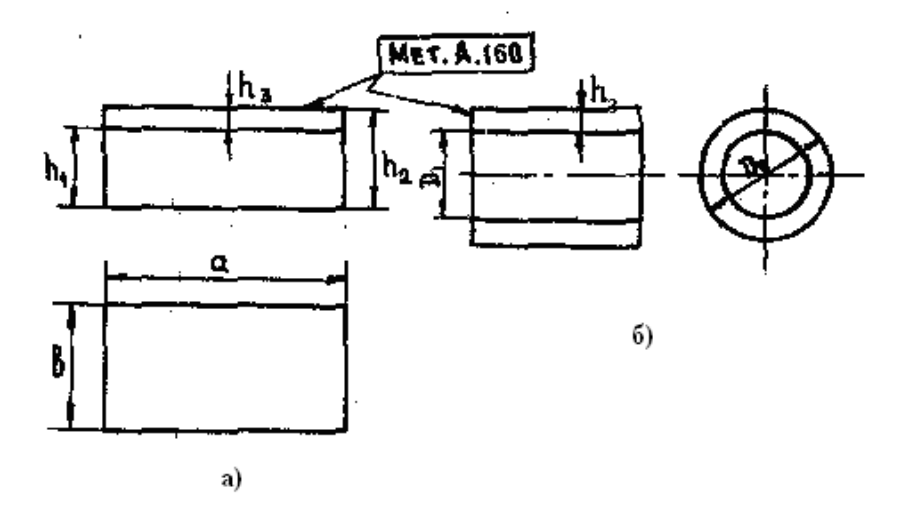

Рис. 2. Условное обозначение электрометаллизационного покрытия: а - на плоской поверхности; б – на цилиндрической поверхности; Мет. – покрытие, нанесенное методом электродуговой металлизации; А. – алюминиевое покрытие; 160 – толщина покрытия, 160 мкм.

#### **3. Необходимое оборудование, инструменты и материалы**

- 3.1. Камера для напыления с местной вытяжкой.
- 3.2. Электрометаллизационная установка КДМ-12М.
- 3.3. Пескоструйная камера.
- 3.4. Аналитические весы с разновесами.
- 3.5. Рулетка, штангенциркуль.
- 3.6. Секундомер.
- 3.7. Проволока для напы- ления.

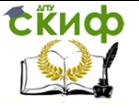

Технология восстановления деталей и сборочных единиц

3.8. Цилиндрические и плоские образцы.

#### **4. Порядок выполнения работы**

Образцы для напыления плоской и цилиндрической формы изготовлены из стали Ст.3.

4.1. Поверхность образцов подготовить одним из способов:

зачистить наждачной бумагой; подвергнуть пескоструйной обработке или нарезать «рваную» резьбу. После обработки поверхность должна быть однородной, матовой, светло-серого цвета без пятен. Образцы поместить с одной из сторон. Определить массу Q (г) исходных образцов с точностью до 0,01 г.

4.2. По конкретному заданию (табл. 1.), зная номинальную производительность и напряжение на дуге Ug, определить рабочий ток I<sup>g</sup> (рис. 3).

Таблица 1

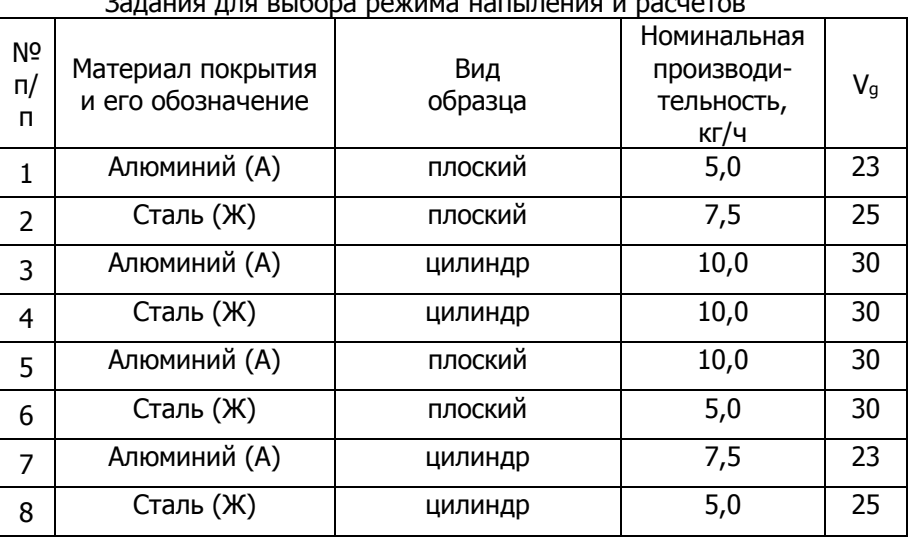

 $\overline{a}$  Bushes powers  $\overline{b}$ 

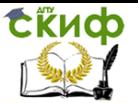

Технология восстановления деталей и сборочных единиц

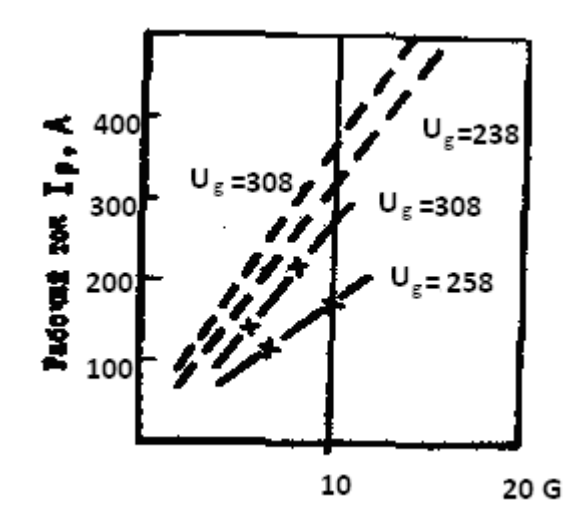

Рис. 3. Зависимость напряжения дуги  $V_a$  и рабочего тока I от производительности:

- - - - алюминий; –х–х–х– сталь

4.3. Необходимое напряжение на дуге установить на источнике питания.

4.4. Включить аппарат на режим «напыление». Плавным регулированием подачи проволоки установить по приборам выбранный рабочий ток Ig.

4.5. Произвести напыление проволоки заданного состава на образцы с дистанции 100-120 мм соответственно в режиме, выбранном ранее на установке КДМ-12М учебным мастером, зафиксировать время напыления t, мин.

4.6. Определить массу образца с покрытием Q, г.

4.7. При работе металлизатора в режиме «наладка» измерить с помощью рулетки длину l (см) одной проволоки, подаваемую за 30 сек ( $I_{Al} = 1.8 - 2.2$  м;  $I_{Fe} = 1.4 - 1.9$  м).

4.8. Рассчитать длину одной проволоки L (см), подаваемую за время напыления.

4.9. Определить массу двух проволок, подаваемых за время напыления образца, по формуле:

$$
P_{np} = 2L \cdot \frac{\pi \cdot d^2}{4} \gamma
$$

где d – диаметр проволоки – 0,18 см;

,

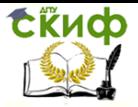

 $\gamma$  – плотность материала проволоки, г/см<sup>3</sup>;  $\gamma$ ді = 2,7 г/см $^3$ ; ү $_{Fe}$  = 7,87 г/см $^3$ . 4.10. Рассчитать массу покрытия Q3, г:  $Q_3 = Q_2 - Q_1$ , где Q<sup>2</sup> – масса образца с покрытием, г; Q<sup>1</sup> – масса образца до напыления, г. 4.11. Рассчитать коэффициент условия К, % по формуле:

$$
K=\frac{P_{np}-Q_3}{P_{np}}\cdot 100
$$

где Р<sub>пр</sub> – масса проволок, распыленных за время напыления образца, г;

,

Q<sup>3</sup> – масса покрытия, г.

Полученные результаты занести в табл. 2.

Таблица 2

Сводная таблица основных параметров напыления

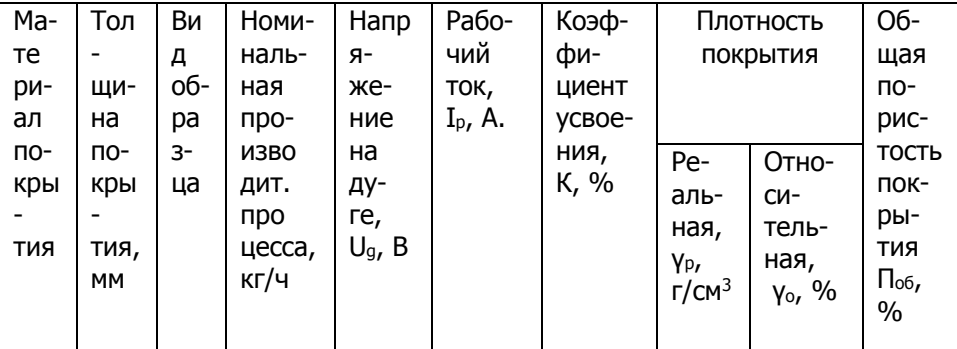

4.12. Определить объем покрытия V<sub>n</sub> (см<sup>3</sup>) путем обмера геометрических размеров образцов (см. рис. 2). Одноименные размеры снимать не менее трех раз и находить среднее значение. Точность измерения до 0,1 мм.

4.13. Рассчитать реальную плотность покрытия  $\gamma_p$ , г/см<sup>3</sup>:

$$
\gamma_p = \frac{Q_3}{V_{\pi}}
$$

,

 $r_1$ е Q<sub>3</sub> – масса покрытия, г;  $V_{\Pi}$  – объем покрытия, см<sup>3</sup>.

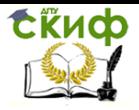

 $0/2$ .

Управление дистанционного обучения и повышения квалификации

Технология восстановления деталей и сборочных единиц

4.14. Рассчитать относительную плотность покрытия γо,

$$
\gamma_o = \frac{\gamma_p}{\gamma} \cdot 100\%
$$

где γ – плотность, которую имело бы беспористое (компактное) покрытие, г/см $3$ :

$$
y_{Al} = 2.7 \text{ r/cm}^3; y_{Fe} = 7.87 \text{ r/cm}^3.
$$

4.15. Рассчитать общую пористость Поб, %:

$$
\Pi_{o\delta} = \frac{\gamma - \gamma_p}{\gamma} \cdot 100\%
$$

#### **5. Указания по охране труда**

.

5.1. Обязательно пройти инструктаж по технике безопасности при работе на установке КДМ12М и пескоструйной установке.

5.2. Перед началом работы ознакомиться с расположением и назначением всех частей установок.

5.3. Работу на установках проводить в присутствии преподавателя или учебного мастера.

5.4. Запрещается отходить от установки во время исследования.

5.5. Указания по технике безопасности при работе на установках в полном объеме приведены в специальных инструкциях.

#### **6. Содержание отчета**

6.1. Цель работы.

6.2. Схема электродуговой металлизации.

6.3. Эскиз образца для напыления с геометрическими размерами.

6.4. Используемое оборудование, инструменты и материалы.

6.5. Порядок выполнения работы. Результаты измерений и расчетов.

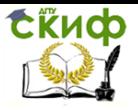

6.6. Сводная таблица 2.

6.7. Дать объяснения полученным результатам.

# **7. Контрольные вопросы для сдачи работы**

7.1. Что называется электрометаллизационным напылением?

7.2. В чем состоит универсальность и эффективность рассматриваемого способа?

7.3. Какие существуют ограничения при выборе восстанавливаемой поверхности?

7.4. Устройство и принцип действия электродуговых аппаратов.

7.5. В чем состоит сущность технологии нанесения металлизационных покрытий?

7.6. Охарактеризуйте основные методы предварительной подготовки поверхности основы.

7.7. Расскажите об элементах режима напыления.

7.8. Раскройте методику выбора параметров режима напыления.

7.9. Назовите основные факторы процесса напыления, влияющие на коэффициент усвоения распыленного металла и плотность покрытия.

7.10. Какие материалы применяются для электродуговой металлизации?

7.11. Назовите области применения металлизационных покрытий.

#### **Рекомендуемая литература**

1. Дальский А. М. и др. Технология конструкционных материалов. М.: Машиностроение, 1992. – 448 с.

2. Кудинов В.В., Бобров Г.В. Нанесение покрытий напылением. Теория, технология и оборудование. М.: Металлургия, 1992.

# **ЛАБОРАТОРНАЯ РАБОТА №3**

# <span id="page-17-1"></span><span id="page-17-0"></span>**Изучение процесса ручной дуговой сварки в среде углекислого газа и расчет параметров процесса**

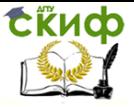

#### **Введение**

#### **Сведения из теории**

**Сварка – процесс получения неразъемных соединений деталей машин, конструкций и сооружений. С помощью сварки можно получать сложнейшие изделия из заготовок, выполненных прокаткой, литьем, ковкой и штамповкой.**

**Ручная дуговая сварка является универсальным способом сварки. Она незаменима, когда применение механизированных методов сварки не представляется возможным (например, в монтажных условиях, труднодоступных местах, при сварке деталей сложной конфигурации).**

Одним из недостатков метода является сравнительно низкая скорость сварки, которая лимитируется предельными значением (300 А) сварочного тока. Превышение этого предела вызывает перегрев электрода.

Для осуществления процесса сварки плавящимися электродам необходимы следующие основные сварочные материалы: стальная сварочная проволка повышенного качества, покрытые электроды, флюсы, защитные газы (преимущественно углекислый газ).

#### **Определение характера шва, формы свариваемых кромок и условное обозначение их.**

Проанализировав задание (способ сварки и толщину свариваемых кромок), а также учтя рекомендации (см. табл. 1) следует определить характер шва (односторонний или двусторонний) и соответствующую форму поперечного сечения кромок под сварку. При этом надо иметь в виду, что характер сварного шва определяется формой поперечного сечения подготовки кромок свариваемых изделий.

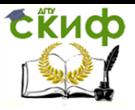

## Технология восстановления деталей и сборочных единиц

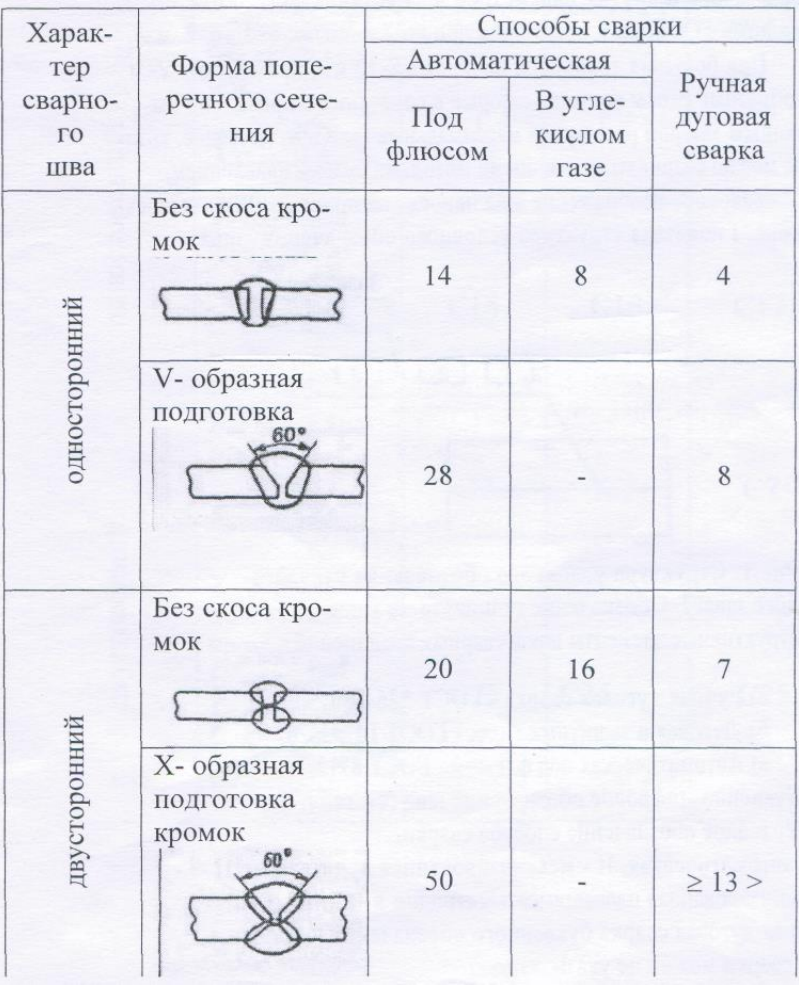

Таблица 1 – предельная толщина свариваемых деталей из углеродистых и низколегированных сталей δ (мм)

**Форма разделки кромок определяется толщиной** 

 **Скошенные кромки притупляют, чтобы предотвратить сквозное проплавление (прожоги) корня шва. Для лучшего провара между свариваемыми кромками оставляют зазор – а. Размеры зазора и других параметров шва установлены соответствующими ГОСТами и могут быть приняты равными от 1 до 2 мм.**

**При больших толщинах, начиная с 8-12 мм, применяют V – и X – образные скосы кромок, которые в сочетании с правильно выбранным зазором расширяют макси-**

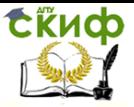

#### **мальные толщины металлов, которые можно сваривать различными методами сварки плавлением.**

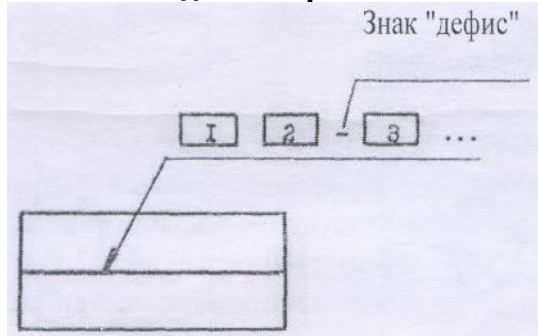

Условное изображение шва наносят на полке линии – выноски. На рисунке 1 показана структура условного обозначения шва.

Рис 1 **-** Структура условного обозначения стандартного шва: 1. Обозначение стандарта на типы и конструктивные элементы швов сварных соединения

- А) Ручная дуговая сварка ГОСТ 5264-80;
- Б) Дуговая в защитных газах ГОСТ 14771-76;
- В) Автоматическая под флюсом ГОСТ 8713-79.
- 2. Буквенно-цифровое обозначение шва (см. табл. 2);
- 3. Условное обозначение способа сварки.
- А автоматическая, П механизированная под флюсом, П –

З -механизированная плавящимся электродом в защитных газах;

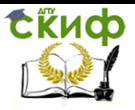

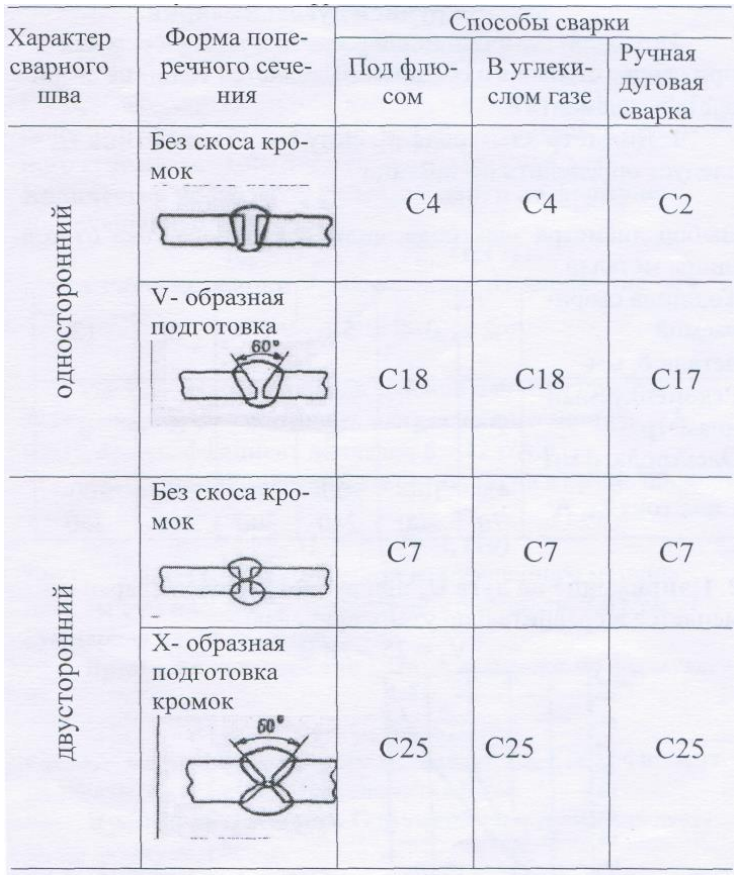

Ручная дуговая сварка буквенного обозначения не имеет. Способ сварки можно не указывать.

Таблица 2 - Буквенно-цифровое обозначение шва

#### **Расчетное определение параметров режима ручной дуговой сварки**

Исходной величиной для расчета и выбора режима при сварке стыкового соединения является толщина свариваемого элемента δ.

> 1. Диаметр электрода  $\stackrel{d}{\sim}$ , силу сварочного тока  $\stackrel{I_{co}}{\sim}$ следует определить по таблице 3.

Таблица 3 – Характеристики сварки

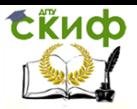

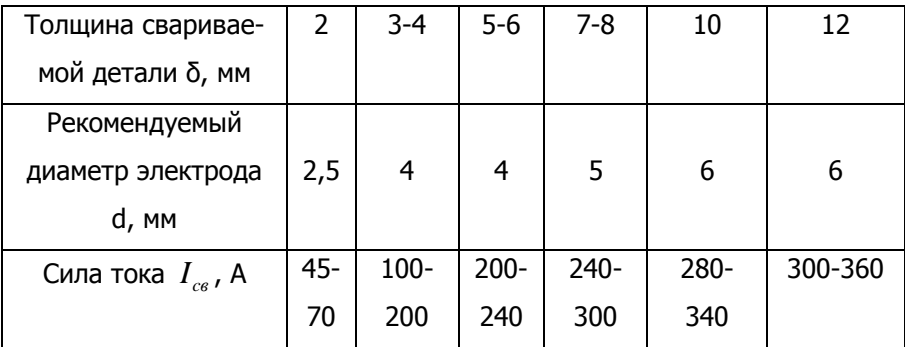

2. **Напряжение на дуге**  *U <sup>Д</sup>* **, В** при ручной дуговой сварке изменяется в сравнительно узких пределах:

Рисунок 3 – График для определения общей площади Fно наплавленного металла стыкового шва в зависимости от толщины листов δ и типа шва.

**Для первого прохода** (при проваре корня шва)

$$
F_{\Pi}^{1} = (6....8)d_{\Im} \tag{1}
$$

**Для последующих проходов** 

$$
F_{\Pi} = (8......12)d_{3}
$$
\nгде  $d_{3}$  - диаметр электрода,  $MM$ ;  $F_{\Pi}^{1}$  - площадь поперечно-  
\nго сечения первого прохода шва,  $MM^{2}$ ,  $F_{\Pi}$  - площадь поперечного  
\nсечения каждого последующего прохода  $MM^{2}$ .

**Количество проходов**  *пр n* **следует найти по формуле:** Для ручной дуговой сварки

$$
n_{np} = (F_{HO} - F_{II}^1) / F_{II} + 1 \tag{3}
$$

 $\mathbf C$ корость сварки  $V_{\text{\tiny CB}}$  определяют из выражения, м/ч:

$$
V_{CB} = \frac{d_{\scriptscriptstyle H} \cdot I_{CB}}{\gamma \cdot F_{HO}}
$$
\n<sup>(4)</sup>

где *<sup>F</sup>НО* - общая площадь сечения наплавленного металла шва, мм<sup>2</sup> ; γ – плотность наплавленного металла, 7,8 г/см<sup>3</sup> ; *d<sup>Н</sup>*  коэффициент наплавки 8-12 г/А\*ч.

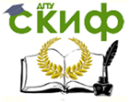

Технология восстановления деталей и сборочных единиц

**Массу наплавленного металла** *GH* , г на изделие определяют по формуле:

$$
G_H = F_{HO} \cdot \gamma \cdot 1, \tag{5}
$$

где *<sup>F</sup>НО* - общая площадь сечения наплавленного металла шва, мм<sup>2</sup>; у - плотность наплавленного металла, 7,8 г/см<sup>3</sup>; 1 суммарная длина шва, мм.

**Время сварки изделия** *CВ t* , ч определяется по формуле:

$$
t_{CB} = \frac{G_H}{d_H \cdot I_{CB}}
$$
\n<sup>(6)</sup>

*G<sup>Н</sup>* - масса наплавленного металла, г; *d<sup>Н</sup>* - коэффициент наплавки 8-12 г/А\*ч; <sup>I</sup>CB - сварочный ток, A.

**Производительность дуговой сварки** G, г/ч определяется по формуле:

$$
G=d_H\cdot I_{CB}
$$

**Расход толстопокрытых электродов** *GЭ* , г определяется по формуле:

 $(7)$ 

 $G_3(1,6...1,8)G_H$ ,  $(8)$ 

где *G<sup>Н</sup>* - масса наплавленного металла, г.

**Пример**

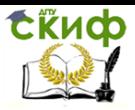

Технология восстановления деталей и сборочных единиц

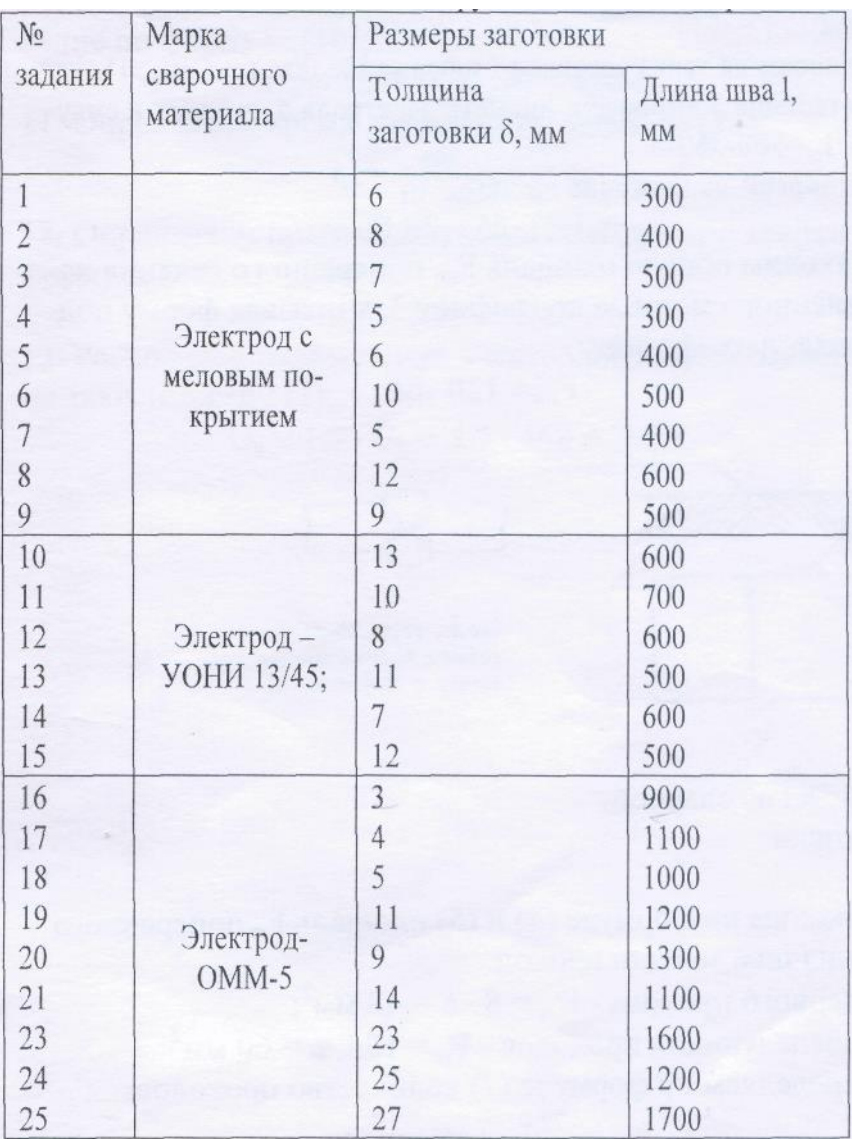

Согласно индивидуальному заданию (см. табл. 6) рассчитать режим ручной дуговой сварки стыкового шва на стальных листах толщиной δ=12 мм и длиной сварного шва I=500 мм. Марка электрода УОНИ-13. Постоянный сварочный ток. Материал заготовки- сталь.

В соответсвии с рекомендациями табл. 1 выбираем:

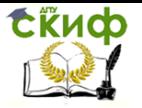

1. Характер сварного шва – двусторонний;

2. X – образную форму поперечного сечения подготовленных кромок;

3. Наносим на эскиз условное изображение шва (см. рис 1);

4. По табл. 3 выбираем: диаметр электрода *<sup>э</sup> <sup>d</sup>* **<sup>=</sup>**6 мм и силу

тока  $I_{\textit{CB}} = 300$ -600 A;

5. Выбираем напряжение на дуге.

 $U_{\eta} = 25$ ....28*B* 

6. Находим общую площадь *FНО* поперечного сечения наплавленного металла по графику 3, учитывая форму подготовленных кромок:

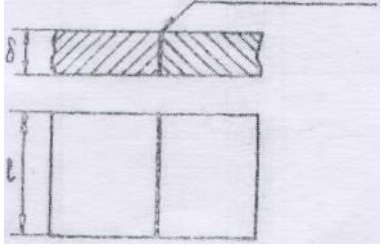

 $F$ *НО* =120 мм<sup>2</sup>

Рисунок 5 - Эскиз сварной заготовки

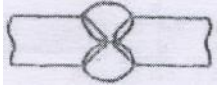

Рисунок 6 - Форма поперечного сечения подготовленных кромок и сварного шва

7. Находим по формуле (1) и (2) площадь *FП* поперечного сечения шва за один проход:

для первого прохода <sup>-  $F_\pi^1$ </sup> =8\*6=48 мм<sup>2</sup>; для последующих проходов -  $F_{\textit{\textbf{II}}}$  =10  $\textit{\textbf{d}}_{\textit{\textbf{3}}}$  =60 мм<sup>2</sup> 8 Определим по формуле (3) количество проходов:

$$
n_{np} = \frac{72}{60} = 1,2
$$

60 прохода.

Принимаем два прохода.

9. Определяем скорость сварки *VСВ* для одного прохода по формуле (4);

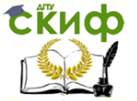

Технология восстановления деталей и сборочных единиц

$$
V_{CB} = \frac{10 \cdot 300}{7,8 \cdot 120} = 3,2
$$
 <sub>M/u</sub>.

10. Определяем массу наплавленного металла *Gн* на изделие по формуле (5):

 $G_H = 1,20.7,8.50 = 468$ <sub>r</sub>

11. Определяем время сварки *св t* по формуле (6):

$$
t_{cs} = \frac{468}{10 \cdot 300} = 0.15
$$

12. Определяем производительность G дуговой сварки по формуле (7):

 $G = 10 \cdot 300 = 3000$  г/ч.

13. Расход толсто покрытых электродов определяется по формуле (8):

$$
G_3 = 1.7 \cdot G_H = 1.7 \cdot 468 = 795 \, \text{m}
$$

#### **Сварка в среде защитных газов**

**1. Сущность способа.** Сварка в среде защитных газов разработана в ЦНИИТМаше коллективом под руководством профессора К.В. Любовского в 1952 году.

Сущность способа состоит в том, что в зону горения электрической дуги под давлением подается защитный газ, который, оттесняя воздух, защищает расплавленный металл сварочной ванны от вредного воздействия на него кислорода и азота.

Сварка в защитных газах может выполняться плавящимися и неплавящимися электродами (угольным или вольфрамовым). В авторемонтном производстве нашли применение автоматическая и полуавтоматическая сварка плавящимися и неплавящимися электродами.

При сварке плавящимся электродом электродная проволока подается в зону горения дуги через через специальную газоэлектрическую горелку, к которой подводятся электрический ток и защитный газ (аргон, гелий, диоксид углерода).

В качестве защитных газов наибольшее применение получили диоксид углерода и аргон. Схема в среде диоксида углерода представлена на рисунке 7.

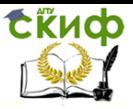

Технология восстановления деталей и сборочных единиц

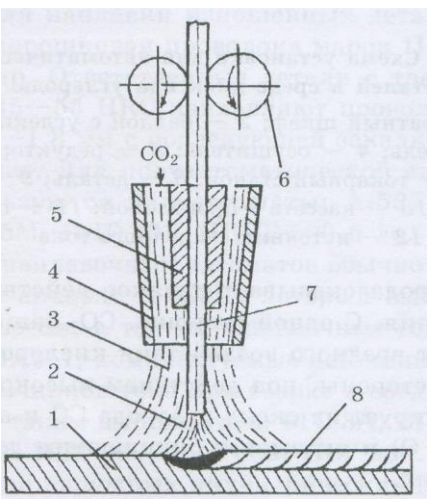

Рисунок 7 – Схема дуговой сварки в среде диоксида углеро-

да

1 – деталь; 2 – дуга; 3 – диоксид углерода; 4 – сопло горелки; 5 – наконечник горелки; 6 – ролики для подачи проволоки; 7 – электродная проволока; 8 – наплавленный металл.

Сварку в углекислой среде, как правило, ведут на постоянном токе обратной полярности. Это обеспечивает хорошую устойчивость процесса. Питание диоксидом углерода осуществляется по схеме: баллон-подогреватель-осушитель-понижающий редуктор-расходомер-наплавочная головка (1 баллон содержит 40 л (25 кг) углекислоты, из 1 кг образуется 509 л углекислого газа).

Диоксид углерода оказывает двоякое действие на качество сварного соединения. С одной стороны диоксид углерода защищает расплавленный металл от вредного воздействия кислорода и азота воздуха, а сдругой стороны, под действием высокой температуры дуги диоксид углерода диссоциирует на оксид углерода СО и атомарный кислород О и оказывает окисляющее действие на расплавленный металл.

Оксид углерода также частично диссоциирует на С и О.

Атомарный кислород обладает высокой химической активностью и способен окислять все элементы, входящие в составэлектродной проволоки и основного металла, в том числе и железо.

Для устранения вредного влияния реакций окисления возникает необходимость применения при сварке раскислителей, в качестве которых выступают кремний, марганец, титан и хром. Для этой цели применяется специальная сварочная проволока с

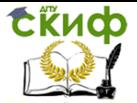

повышенным содержанием кремния и марганца, которые являются активными раскислителями, так как обладают большим сродством с кислородом и восстанавливают железоиз его оксидов.

- **2. Материалы для сварки**. Ввиду того, что при данном способе флюсы и покрытия отсутствуют, задачу раскисления и легирования металла сварочной ванны можно решить только подбором электродной проволоки соответствующего химического состава. В связи с этим для сварки поверхностей применяется проволока диаметром 0,5-2,0 мм следующих марок: Св-08ГС, Св-10ГС, Св-12 ГС. Кроме того используется порошковая проволока марок: ПП-Р18Т, ПП-Р9Т, ПП-Х2В8Т и другие. Ответственные детали с твердостью рабочих поверхностей 45-55 HRC наплавляют проволокой Hп-30 ХГСФ диаметром 1,2-1,8 мм с последующей закалкой.
- **3. Режимы и особенности**. Режим сварки характеризуется силой сварочного тока, напряжением дуги, диаметром электродной проволоки, скоростью сварки и вылетом электрода.

Диаметр электродной проволоки и сила сварочного тока выбираются в зависимости от толщины свариваемого металла. Ориентировочные режимы сварки в среде углекислого газа преведены в таблице 5.

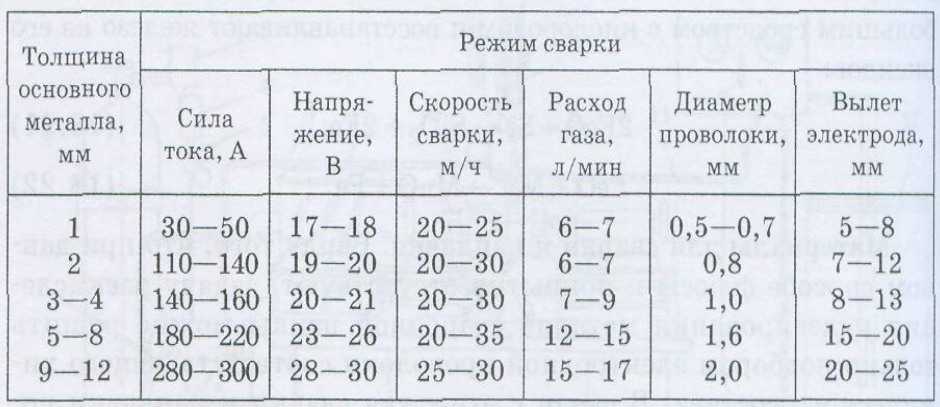

Таблица 5 – Параметры сварки в среде углекислого газа

При повышении напряжения увеличивается длина дуги, соответственно возрастает путь капельного переноса металла через дуговой промежуток, что способствует интенсивности его окисления и выгоранию кремния и марганца. Низкое напряжение дуги

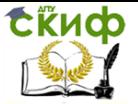

вызывает чрезмерное усиление швов и высокие надрезы.

В авторемонтном производстве целесообразна полуавтоматическая и автоматическая сварка в среде защитных газов при восстановлении широкой номенклатуры деталей трансмиссии и ходовой части автомобилей, а также сварка деталей из сплавов алюминия тонколистовой стали при ремонте кабин, кузовов и рам.

Основными достоинствами сварки в среде защитных газов являются: высокая производительность благодаря хорошему использованию теплоты сварочной дуги; возможность сварки деталей любой толщины и диаметра; возможность наблюдения за ходом сварки, что обеспечивает точность наложения шва; уменьшение коробления металла при восстановлении деталей из тонколистовой стали благодаря охлаждающему действию защитного газа.

Внедрение полуавтоматической сварки в среде углекислого газа в производстве при ремонте кабин, кузовов, рам снижает объем ручных работ на 60 %.

К недостаткам способа можно отнести: потери металла до 5-10 % за счет повышенного разбрызгивания; снижение усталостной прочности на 10-20 % и пониженную в отдельных случаях износостойкость.

# **ЛАБОРАТОРНАЯ РАБОТА №4**

#### **Трение металлов без смазки**

<span id="page-29-1"></span><span id="page-29-0"></span>ОСНОВНЫЕ ПРАВИЛА ТЕХНИКИ БЕЗОПАСНОСТИ

1. Не включать станок в отсутствие преподавателя или учебного мастера.

2.Не забывать ключ в гнезде 3-х кулачкового патрона.

3. После сборки узла трения представить его для контроля преподавателю.

4. Смена образцов, контртел, величин нагрузок и чисел оборотов выполняется только при полной остановке вращения шпинделя станка.

#### **1. ЦЕЛЬ РАБОТЫ**

Ознакомиться с процессом трения металлических деталей

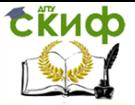

Технология восстановления деталей и сборочных единиц

без смазки; определить влияние рабочей нагрузки и скорости скольжения на температуру в зоне трения.

#### **2. ОБЩИЕ СВЕДЕНИЯ**

Для снижения потерь на трение и уменьшения износа в трибо-сопряжениях используются различные смазочные материалы. Однако, в ряде аварийных ситуаций, смазка перестает поступать в узел трения. Это может произойти вследствие вытекания смазки разжиженной из-за повышения температуры, засорения маслопровода, деструкции смазочного материала, от взаимодействия с окружающей средой и т.п. Тогда пара трения работает в условиях сухого трения - прямого контакта между металлическими поверхностями.

В этом случае сила трения обусловлена

-деформационной или механической составляющей, являющейся следствием деформирования материала внедрившимися в него микронеровностями;

-молекулярной или адгезионной составляющей, возникающей на ювенильных поверхностях в результате преодоления молекулярных сил.

Практически вся работа сил трения преобразуется в тепловую энергию, проявляющуюся в саморазогреве узла трения.

В настоящей работе смоделирован процесс аварийного сухого трения металлических поверхностей (см.рис 1). Критерием допустимости работы узла в этом режиме принята средняя температура образца, равная 70°С. Модель изменения температуры в зависимости от скорости скольжения и контактной нагрузки строится по опытным данным.

# **3. ПРИСПОСОБЛЕНИЯ, ПРИБОРЫ, МАТЕРИАЛЫ**

- 3.1. Узел трения (см.рис.1);
- 3.2. Образцы из бронзы 4 шт;
- 3.3.Контртела из стали 4 шт;
- 3.4.Измерительный блок (термопара ХК и милливольтметр);
- 3.5. Вращающийся центр.

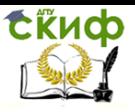

Технология восстановления деталей и сборочных единиц

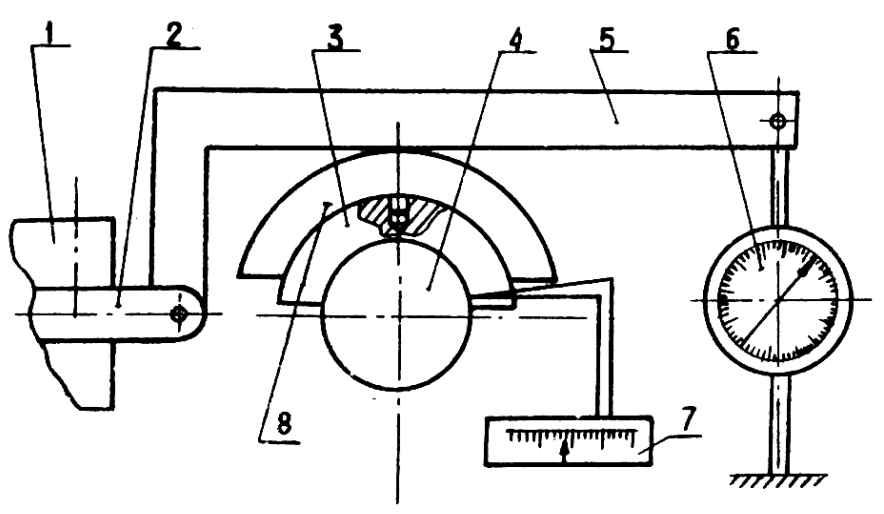

- Рис. 1. Схема узла трения
- 1- резцедержатель станка;
- 2- державка нагружающего устройства;
- 3- образец;
- 4- контртело;
- 5- рычаг;
- 6- динамометр растяжения;
- 7- измерительный блок;
- 8- обойма

# **4. ПОРЯДОК ВЫПОЛНЕНИЯ РАБОТЫ**

4.1.Ознакомиться с общими сведениями о трении безсмазки в разделе 2

4.2.Ознакомиться с правилами по технике безопасности в разделе 5.

4.3.Подготовить отчёт в соответствии с разделом 6.

4.4.Собрать узел трения как показано на рис. 1.

4.4.1.Закрепить контртело 4 в 3-х кулачковом патроне токарного стенка.

4.4.2. Установить в пиноль задней бабки станка вращающийся центр и поддержать им контртело 4.

4.4.3.Закрепить в резцедержателе 1 державку 2 нагружающего устройства.

4.4.4.Установить на контртело 4 образец 3 так, чтобы фиксирующий штифт рычага 5 вошёл в отверстие образца 3 на его

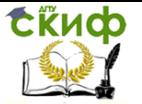

наружной цилиндрической поверхности.

4.4.5.Между рычагом 2 и станиной станка установить динамометр 6 и нагрузить образец в соответствии с таблицей 1. Соотношение плеч рычага 5 составляет 1:3.

4.5.Установить на станке число оборотов шпинделя в соответствии с таблицей 1.

4.5. Включить станок и после 5 минут его работы определить по прибору температуру зоны трения.

4.7.Записать результаты измерения температуры в протокол.

4.8.Разгрузить динамометр и снять его с рычага 5.

4.9.Заменить стальное контртело 4 и бронзовый образец 3.

4.10. Повторить п.п. 4.4; 4.5; 4.6; 4.7; 4.8; 4.9 для других значений нагрузки и скорости скольжения в соответствии с таблицей 1.

4.11.По экспериментальным данным построить модель зависимости температуры от нагрузки и скорости скольжение.

4.11.1. Занести результаты измерений из графы 6 в графы 7, 8, 9 таблицы 1 с учетом знака.

4.11.2. Просуммировать алгебраически графы 6, 7, 8, 9, разделитьсуммы на 4 и записать в последнюю строку таблицы 1

4.11.3. Записать модель и кодовых переменных в виде:

 $\theta$ °=в $_0$ +в<sub>1</sub>х<sub>1</sub>+в<sub>2</sub>х<sub>2</sub>+в<sub>1,2</sub>х<sub>1</sub>х<sub>2</sub>

4.11.4. Перейти от кодовых переменных к натуральным, подставив и получить модель в видеθ=f(P,V)

4.12. Построить графики зависимостей температуры от скорости скольжения для разных нагрузок.

4.12.1. Заменить в полученной моделиθ=f(P,V) нагрузку Р на следующие её значения 30; 50;90 кг.

4.12.2. Для каждого значения нагрузки рассчитать температурудля четырёх величин скорости скольжении равной 0,073; 0,1; 0,12; 0,146 м/с.

4.12.8. По расчётным значениям, температуры построить графики в координатах температура - скорость скольжения.

4.13. Сравнить полученные значения температуры с её допустимым значением [0]= 70°С и сделать вывод о работоспособности узла трения.

# **5. СОДЕРЖАНИЕ ОТЧЕТА**

5.1. Титульный лист с указанием кафедры, названия работы, ФИО студента, группы, преподавателя и даты выполнения

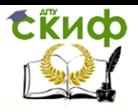

работы.

5.2. Цель работы.

5.3.Эскиз узла трения (рис. 1).

5.4.Таблица 1.

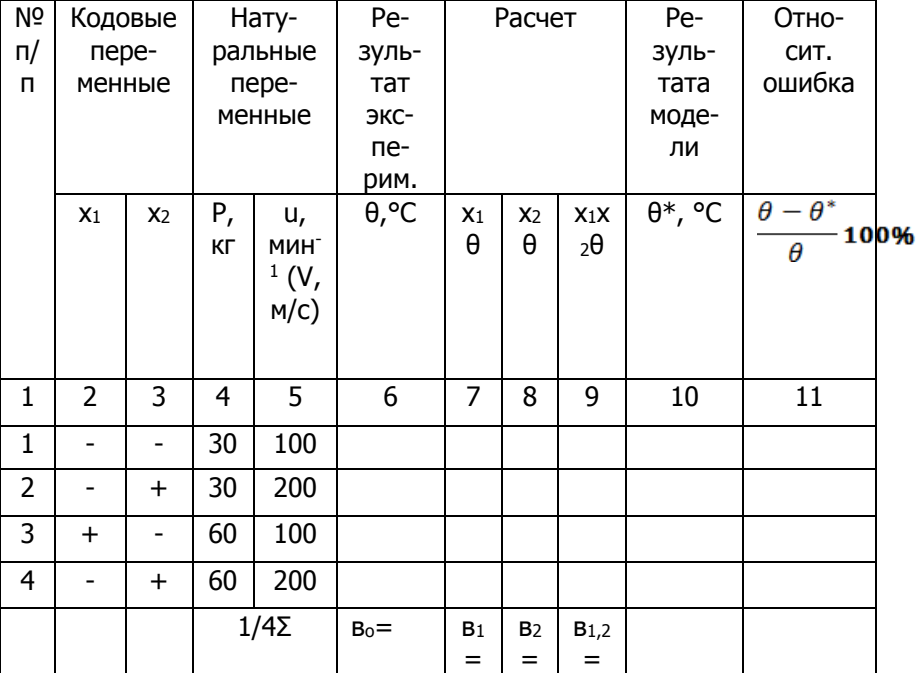

5.5. Выполненные расчёты

5.6. График зависимостей температуры от скорости скольжения для разных нагрузок.

5.7. Выводы

# **6. КОНТРОЛЬНЫЕ ВОПРОСЫ**

6.1.В каких случаях возникает сухое трение металлических поверхностей?

6.2.Какими факторами обусловлено возникновение силы трения скольжения?

6.3.На что в основном расходуется работа силы трения?

6.4.Как влияет на величину силы трения нагрузка?

6.5. Как влияет на величину силы трения скорость скольжения?

6.6. Как определить мощность трения?

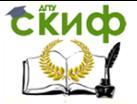

Технология восстановления деталей и сборочных единиц

# **7. РЕКОМЕНДУЕМАЯ ЛИТЕРАТУРА**

7.1.Гаркунов Д.Н. Триботехника М, Машиностроение, 1989.

7.2.Костецкий В.И. Трение, смазка и износ в машинах. Киев. Техника, 1970.

7.3.Крагельский И .В. Трение и износ. М. Машиностроение, 1968.